<span id="page-0-0"></span> $^{15}_{2015-06}$ CS147

CS 147:<br>Computer Systems Performance Analy<br>Higher Designs and Other Considerations

## CS 147: Computer Systems Performance Analysis Higher Designs and Other Considerations

#### **Overview**

#### [Larger Designs](#page-2-0)

[Price of More Levels](#page-2-0) [Extending Confounding](#page-4-0) [Fractionating Using Confounding Algebra](#page-6-0) [Example](#page-8-0) [Higher and Mixed Levels](#page-10-0)

#### [Block Designs](#page-12-0)

#### [Informal Methods](#page-17-0)

#### [Other Considerations](#page-18-0)

[Record-Keeping](#page-18-0) [Randomization of Experimental Order](#page-19-0) [Digression on PRNGs](#page-22-0) [Types of Randomization](#page-24-0)

5015-06<br>2015-06<br>CO  $\Box$ Overview

#### The [Price of More Lev](#page-2-0)els

<span id="page-2-0"></span>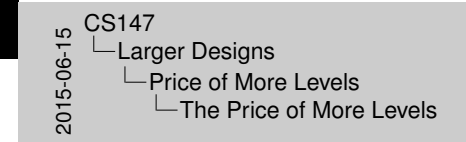

Using more levels increases no. of runs<br>- 50% for raising a single parameter from<br>- 195% for han nonameters <sup>I</sup> 50% for raising a single parameter from 2 to 3 I Extra runs could be used in other ways<br>
I Examine more parameters<br>
I Reduce vertex incre rentications **Extra levels complicate experimentations** 

The Price of More Levels

- $\triangleright$  Using more levels increases no. of runs
	- $\triangleright$  50% for raising a single parameter from 2 to 3
	- $\blacktriangleright$  125% for two parameters
- $\blacktriangleright$  Extra runs could be used in other ways
	- $\blacktriangleright$  Examine more parameters
	- $\blacktriangleright$  Reduce variance (more replications)
- $\blacktriangleright$  Extra levels complicate experimentation

#### Deci[ding to Use More](#page-2-0) Levels

- $\triangleright$  Must balance cost of extra runs against extra information gained
- $\blacktriangleright$  Is response likely to be nonlinear?
- $\blacktriangleright$  Are extreme responses sufficient?
- $\triangleright$  Does curve have minimum/maximum between extremes?

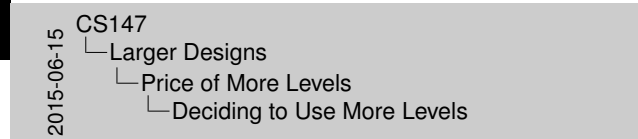

eciding to Use More Levels

I Must balance cost of extra runs against extra informatio gained<br>• Is resource Brely to be nonlinear? **I Are extreme responses sufficient?**<br>I Does curve have minimum innovinum between extremes?

<span id="page-3-0"></span> $4/25$ 

## Exte[nding](#page-2-0)[the](#page-2-0)[A](#page-2-0)[lgebra o](#page-4-0)f Confounding

<span id="page-4-0"></span>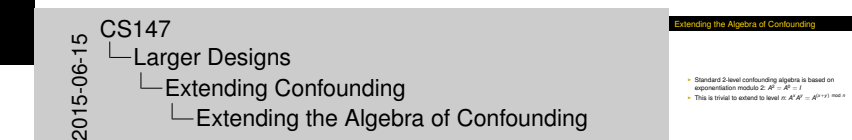

- $\triangleright$  Standard 2-level confounding algebra is based on exponentiation modulo 2:  $A^2 = A^0 = I$
- If This is trivial to extend to level *n*:  $A^X A^Y = A^{(X+Y)}$  mod *n*

#### Rule[s of](#page-2-0)[Extend](#page-2-0)[ed Confo](#page-4-0)unding Algebra

<span id="page-5-0"></span>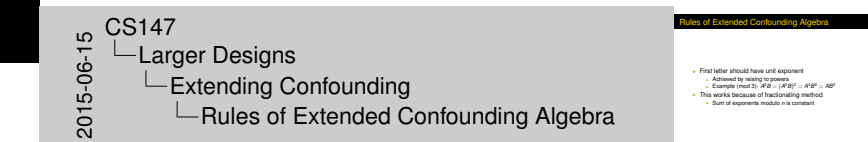

- $\blacktriangleright$  First letter should have unit exponent
	- $\blacktriangleright$  Achieved by raising to powers
	- **F** Example (mod 3):  $A^2B = (A^2B)^2 = A^4B^2 = AB^2$
- $\blacktriangleright$  This works because of fractionating method
	- ► Sum of exponents modulo *n* is constant

#### Fract[ionating](#page-2-0)[U](#page-2-0)[sing Confounding Alg](#page-6-0)ebra

<span id="page-6-0"></span>etionating Using Confounding Algebra **I Choose a confounding<br>I Divide experiment into blocks based on confounding<br>I Choose a particular block at random<br>I Choose a particular block at random onler** Choose a particular block at random  $2015-0.147$ <br>  $2015-0.147$ <br>  $2015-0.147$ <br>  $-1.47$ <br>  $-1.47$ -Larger Designs  $L$ Fractionating Using Confounding Algebra **∟Fractionating Using Confounding Algebra** 

- $\blacktriangleright$  Choose a confounding
- $\triangleright$  Divide experiment into blocks based on confounding
- $\triangleright$  Choose a particular block at random
- $\blacktriangleright$  Execute experiments in random order

## Usin[g Confound](#page-2-0)[ing to Create 3](#page-6-0)*<sup>k</sup>*−*<sup>p</sup>* Blocks

<span id="page-7-0"></span>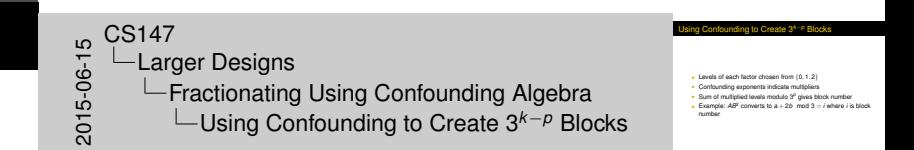

- Eevels of each factor chosen from  $\{0, 1, 2\}$
- $\triangleright$  Confounding exponents indicate multipliers
- $\triangleright$  Sum of multiplied levels modulo 3<sup>*p*</sup> gives block number
- Example:  $AB^2$  converts to  $a + 2b \mod 3 = i$  where *i* is block number

# Exa[mple](#page-2-0)[of](#page-2-0)[a 3](#page-2-0)<sup>2</sup>−<sup>1</sup> Fraction

- $\blacktriangleright$  Choose confounding:  $I = AB^2$
- $\triangleright$  Divide combinations into blocks:

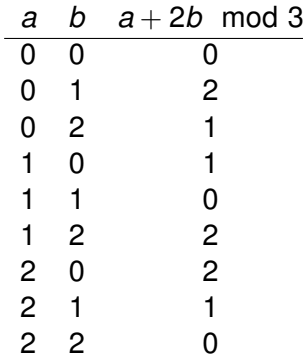

<span id="page-8-0"></span>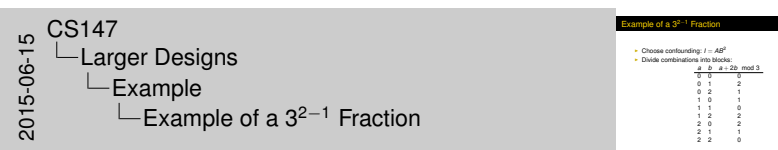

# Run[ning](#page-2-0)[the](#page-2-0) [3](#page-2-0)<sup>2-1</sup> Fraction

<span id="page-9-0"></span>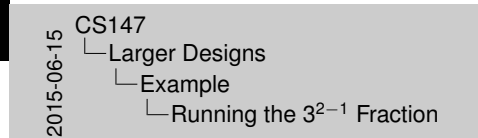

**F** Run combinations (a,b) = (0,1);(1,2);(2,0) I Complete confoundings:<br> **Complete confoundings:**<br> **I** *I*= *AB*<sup>2</sup> = *R*<br> **I** *I*<sup>2</sup> = *AB*<sup>2</sup> = *R* **I** F = *AB* = *B*<br> **I** A = *AB* = *B*<br> **I** Calculating effects is beyond scope of lecture<br> **I** Even in this simple case

unning the 3<sup>2−1</sup> Fraction

- $\triangleright$  Choose block 2 by rolling dice
- ▶ Run combinations  $(a,b) = (0,1);(1,2);(2,0)$
- $\triangleright$  Complete confoundings:
	- $I = AB^2$
	- $A = AB = B$
- $\triangleright$  Calculating effects is beyond scope of lecture
	- $\blacktriangleright$  Even in this simple case

#### High[er Prime](#page-2-0)[L](#page-2-0)[evels](#page-10-0)

<span id="page-10-0"></span>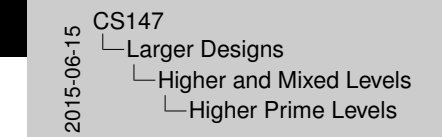

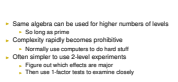

Higher Prime Levels

- $\triangleright$  Same algebra can be used for higher numbers of levels
	- $\triangleright$  So long as prime
- $\triangleright$  Complexity rapidly becomes prohibitive
	- $\triangleright$  Normally use computers to do hard stuff
- $\triangleright$  Often simpler to use 2-level experiments
	- $\blacktriangleright$  Figure out which effects are major
	- $\triangleright$  Then use 1-factor tests to examine closely

#### Mixe[d Levels](#page-2-0)

<span id="page-11-0"></span>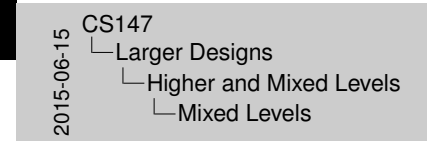

**Factors may have different numbers of levels**<br>E.g., 2 CPUs, 3 dak drives. 4 memory sizes Fiactors may have different numbers of levels<br>  $E.g., 2$  CPUs, 3 disk drives, 4 memory sizes<br>
Possible to do fractional experiments here, too<br>
Complexity is remarkable<br>
Complexity is related fraction Osistilia Ito dio fractionnal experiments here, too<br>| Complexity is remarkable<br>| No simple way to select fraction<br>| Coreult catalogs or software for fraction tables

ixed Levels

- $\blacktriangleright$  Factors may have different numbers of levels
	- $\blacktriangleright$  E.g., 2 CPUs, 3 disk drives, 4 memory sizes
- $\triangleright$  Possible to do fractional experiments here, too
	- $\blacktriangleright$  Complexity is remarkable
	- $\triangleright$  No simple way to select fraction
	- $\triangleright$  Consult catalogs or software for fraction tables

## Bloc[k Designs](#page-12-0)

<span id="page-12-0"></span> $\begin{array}{r} 1.5 \rightarrow 0 \\ -0.1 \rightarrow 0 \\ -0.0 \rightarrow 0 \\ 0.0 \rightarrow 0 \end{array}$ -Block Designs **∟Block Designs** 

Block Designs

I Causes of blocking<br>I Example of blocking<br>I Exaccial types of blocks

- $\blacktriangleright$  Causes of blocking
- $\blacktriangleright$  Example of blocking
- $\blacktriangleright$  Confounding between blocks
- $\triangleright$  Special types of blocks

#### Caus[es of Block](#page-12-0)ing

- $\blacktriangleright$  Physical constraints
	- **n** probes,  $m > n$  signals to measure
- $\blacktriangleright$  Time constraints
	- $\triangleright$  Only *n* experiments per day, with other activity between
- $\blacktriangleright$  Subject constraints
	- $\triangleright$  Need to install new hardware between runs
	- $\blacktriangleright$  Multiple disks on each machine

<span id="page-13-0"></span> $^{15}_{-6}$  CS147<br>  $^{15}_{-8}$  Do<br>  $^{15}_{-8}$  CS147 Block Designs **∟Causes of Blocking**  Causes of Blocking

**Physical constraints<br>
Physical constraints<br>
Firme constraints<br>
Firme constraints Physical constraints<br>
Inne constraints**<br>
Time constraints<br> **Chrise constraints**<br> **I** Complete constraints per day, with other activity between<br> **I** Subject constraints<br> **I** Need to install now hardware between rural **I Subject constraints**<br>Install new hardware between runs I Multiple disks on each machine

#### Exa[mple of Bloc](#page-12-0)king

<span id="page-14-0"></span> $\begin{array}{r} 1.5 \rightarrow 0 \\ -0.1 \rightarrow 0 \\ -0.0 \rightarrow 0 \\ 0.0 \rightarrow 0 \end{array}$ Block Designs  $L$ Example of Blocking

Example of Blocking

I Need to run 2 benchmarks under 2 network loads<br>
I Can only do 2 runs per day<br>
I Other conditions may vary from day to day<br>
I Which pair to do first?

- $\triangleright$  Need to run 2 benchmarks under 2 network loads
- $\triangleright$  Can only do 2 runs per day
- $\triangleright$  Other conditions may vary from day to day
- $\triangleright$  Which pair to do first?

## Conf[ounding Be](#page-12-0)tween Blocks

Example of the problem:

 $\blacktriangleright$  Three different ways to divide runs:

Day 1: 00 01 00 10 00 11 Day 2:  $10 \t11 \t01 \t11 \t10 \t01$ 

- $\blacktriangleright$  Each choice confounds something with the day effect:
	- $\blacktriangleright$  Factor a (level takes a day to change)
	- $\blacktriangleright$  Factor b (same)
	- Interaction (equal levels one day, unequal other)

<span id="page-15-0"></span> $^{15}_{-65}_{-65}_{-8}$   $^{15}_{-8}$  Blow<br>  $^{20}_{-80}$   $^{20}_{-80}$ Block Designs **└ Confounding Between Blocks** 

Confounding Between Blocks

 $\begin{minipage}{.4\textwidth} \begin{minipage}{.4\textwidth} \begin{tabular}{l} \textbf{Example 1} \\ \textbf{Example 2} \\ \textbf{1} \\ \textbf{1} \\ \textbf{2} \\ \textbf{2} \\ \textbf{3} \\ \textbf{4} \\ \textbf{5} \\ \textbf{6} \\ \textbf{7} \\ \textbf{8} \\ \textbf{7} \\ \textbf{8} \\ \textbf{9} \\ \textbf{10} \\ \textbf{11} \\ \textbf{12} \\ \textbf{13} \\ \textbf{14} \\ \textbf{15} \\ \textbf{16} \\ \textbf{17} \\ \textbf{18} \\ \textbf{1$ 

### Spec[ial Types o](#page-12-0)f Blocks

<span id="page-16-0"></span> $^{15}_{-65}_{-65}_{-8}$   $^{15}_{-8}$  Blow<br>  $^{20}_{-80}$   $^{20}_{-80}$ Block Designs  $\Box$ Special Types of Blocks

Special Types of Blocks

- Split plot<br>
- Chroup by cons factor, vary others randomly<br>
- Usaful when expensive to change that factor<br>
- Neated or hierarchical<br>
- Coe factor varies within another<br>
- Eq., 5 computers, each with one NG from each of 3 <sup>I</sup> ANOVA is different here: watch out!

- $\blacktriangleright$  Split plot
	- $\triangleright$  Group by one factor, vary others randomly
	- $\blacktriangleright$  Useful when expensive to change that factor
- $\triangleright$  Nested or hierarchical
	- $\triangleright$  One factor varies within another
	- $\blacktriangleright$  E.g., 5 computers, each with one NIC from each of 3 manufacturers
- $\triangleright$  ANOVA is different here: watch out!

#### Infor[mal Methods](#page-17-0)

<span id="page-17-0"></span> $\begin{array}{c}\n0.147 \\
0.06 \\
0.015\n\end{array}$ -Informal Methods  $\Box$ Informal Methods

Informal Methods

**I Chan only want best performance**<br> **I** Can simply pick combination that does best<br> **I** Better choice: sort by performance<br> **I** Better which fustors are common to bp i<br> **I** Bliminate any find agent committed <sup>I</sup> Identify which factors are common to top entries <sup>I</sup> Eliminate any that aren't consistent

- $\triangleright$  Often only want best performance
- $\triangleright$  Can simply pick combination that does best
- $\blacktriangleright$  Better choice: sort by performance
	- $\blacktriangleright$  Identify which factors are common to top entries
	- $\blacktriangleright$  Eliminate any that aren't consistent

#### Reco[rd-Keeping Prin](#page-18-0)ciples

<span id="page-18-0"></span>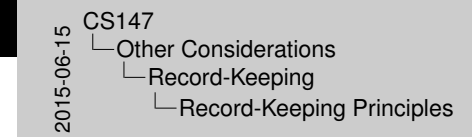

I Never throw away data<br>I Be able to reproduce any experiment<br>I Parameterize your software<br>I Parameterize experiments by editing<br>I Leads to imenoducibility I Donate and respect to the periments by editing source<br>
I Don't create experiments by editing source<br>
I Leads to irreproducibility<br>
I Use version control!

Record-Keeping Principles

- $\triangleright$  Never throw away data
- $\triangleright$  Be able to reproduce any experiment
- $\blacktriangleright$  Parameterize your software
	- $\blacktriangleright$  Don't create experiments by editing source
	- $\blacktriangleright$  Leads to irreproducibility
- $\triangleright$  Use version control!

#### The [Ne](#page-18-0)[ed for Randomization](#page-19-0)

<span id="page-19-0"></span>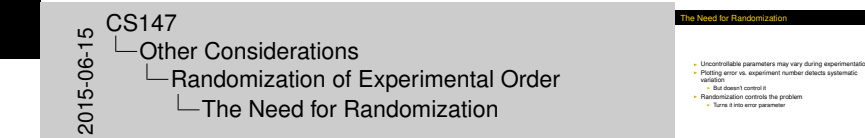

- $\triangleright$  Uncontrollable parameters may vary during experimentation
- $\triangleright$  Plotting error vs. experiment number detects systematic variation
	- $\blacktriangleright$  But doesn't control it
- $\blacktriangleright$  Randomization controls the problem
	- $\blacktriangleright$  Turns it into error parameter

#### Exa[mpl](#page-18-0)[e of External Trends](#page-19-0)

- $\triangleright$  Consider measuring disk performance:
	- $\triangleright$  Benchmark creates 1000 small files, 10 large ones, writes them, then deletes them
	- $\blacktriangleright$  File size is varied as experimental parameter
	- $\triangleright$  One run takes several hours
	- $\triangleright$  Other people use system daily

 $\begin{array}{c}\n 0.0147 \\
 - 0.016 \\
 - 0.015\n \end{array}$ Other Considerations Randomization of Experimental Order  $L$ Example of External Trends

Example of External Trends

**Consider measuring disk performance:**<br>I Benchmark creates 1000 small files, 10 large ones, writes<br>them, then deletes them<br>Them, the size is varied as experimental custometer I from the size is varied as experimental parameter<br>
I File size is varied as experimental parameter<br>
One run takes several hours<br>
Other people use system daily

#### <span id="page-20-0"></span>Slide contains animations.

#### **Exa[mpl](#page-18-0)[e of External Trends](#page-19-0)**

- $\triangleright$  Consider measuring disk performance:
	- $\blacktriangleright$  Benchmark creates 1000 small files, 10 large ones, writes them, then deletes them
	- $\blacktriangleright$  File size is varied as experimental parameter
	- $\triangleright$  One run takes several hours
	- $\triangleright$  Other people use system daily
- $\triangleright$  Disk fragmentation may increase over time, changing results

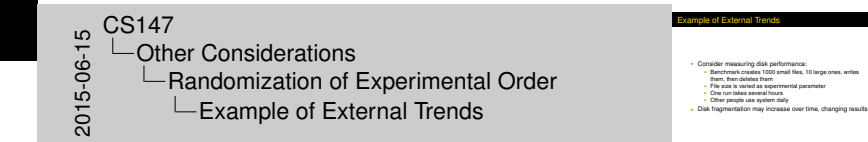

### <span id="page-21-0"></span>Slide contains animations.

#### (Pse[ud](#page-18-0)[o-\)Random Num](#page-22-0)ber Generation

<span id="page-22-0"></span>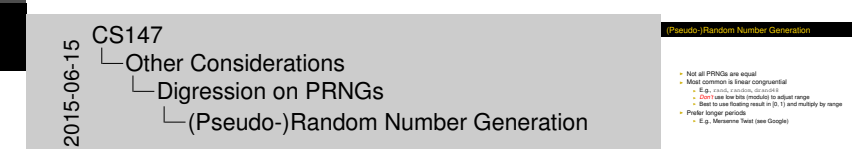

- $\triangleright$  Not all PRNGs are equal
- $\triangleright$  Most common is linear congruential
	- $\blacktriangleright$  E.g., rand, random, drand48
	- ▶ *Don't* use low bits (modulo) to adjust range
	- Best to use floating result in  $[0, 1)$  and multiply by range
- $\blacktriangleright$  Prefer longer periods
	- ► E.g., Mersenne Twist (see Google)

#### Ran[do](#page-18-0)[m Seeding](#page-22-0)

- $\triangleright$  Risky to use "random" seeds (e.g., /dev/random)
	- $\blacktriangleright$  Irreproducible (uncheckable) results
	- $\triangleright$  Risk of getting into middle of sequence from different experiment
		- $\blacktriangleright$  Produces correlation
	- $\blacktriangleright$  Especially with linear congruential
- $\triangleright$  Better to use different parts of long sequence
	- $\triangleright$  Note that many PRNGs only take a 32-bit seed
	- $\Rightarrow$  Only 2<sup>32</sup> different sequences
	- If period is  $2^{32}$ , then you're always diving into the middle of a sequence
- $\blacktriangleright$  In any case, remember your seeds

<span id="page-23-0"></span>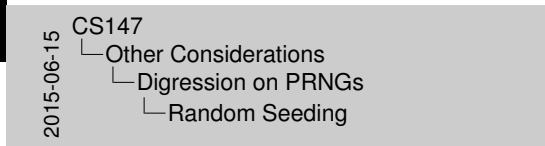

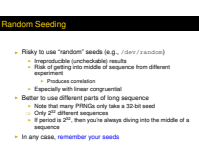

#### Com[ple](#page-18-0)[te Randomization](#page-24-0)

- $\blacktriangleright$  Plan experiment first
	- $\blacktriangleright$  Levels of each parameter
	- $\blacktriangleright$  Number of replications
- $\blacktriangleright$  List experiments by levels and replication number
- $\triangleright$  Choose experiments from list randomly
	- $\triangleright$  Use selection without replacement
	- $\blacktriangleright$  Equivalently, shuffle list and use shuffled order

<span id="page-24-0"></span>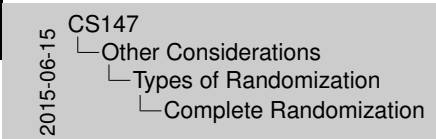

mplete Randomizatio

**I Plan experiment first I Levels of each parameter I Number of replications I List experiments by levels and replication number I Choose experiments from list randomly<br>I List experiments in the list randomly in the select** Equivalently, shuffle list and use shuffled order

#### Cons[tra](#page-18-0)[ined Randomizat](#page-24-0)ion

<span id="page-25-0"></span>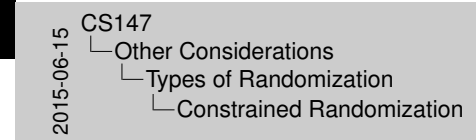

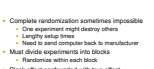

strained Randomizati

- $\triangleright$  Complete randomization sometimes impossible
	- $\triangleright$  One experiment might destroy others
	- $\blacktriangleright$  Lengthy setup times
	- $\blacktriangleright$  Need to send computer back to manufacturer
- $\blacktriangleright$  Must divide experiments into blocks
	- $\blacktriangleright$  Randomize within each block
- $\triangleright$  Block effect confounded with true effect